#### ФЕДЕРАЛЬНОЕ АГЕНТСТВО ЖЕЛЕЗНОДОРОЖНОГО ТРАНСПОРТА

Федеральное государственное бюджетное образовательное учреждение высшего образования «Иркутский государственный университет путей сообщения» (ФГБОУ ВО ИрГУПС)

> УТВЕРЖДЕНА приказом ректора от «02» июня 2023 г. № 424-1

# **Б1.В.ДВ.09.02 Программирование средств автоматизации технологических процессов**

#### рабочая программа дисциплины

Специальность/направление подготовки – 15.03.05 Конструкторско-технологическое обеспечение машиностроительных производств Специализация/профиль – Технология машиностроения

Квалификация выпускника – Бакалавр

Форма и срок обучения – очная форма 4 года

Кафедра-разработчик программы – Автоматизация производственных процессов

Общая трудоемкость в з.е. – 3 Часов по учебному плану (УП) – 108 В том числе в форме практической подготовки (ПП) – 16 (очная)

Формы промежуточной аттестации очная форма обучения: экзамен 6 семестр

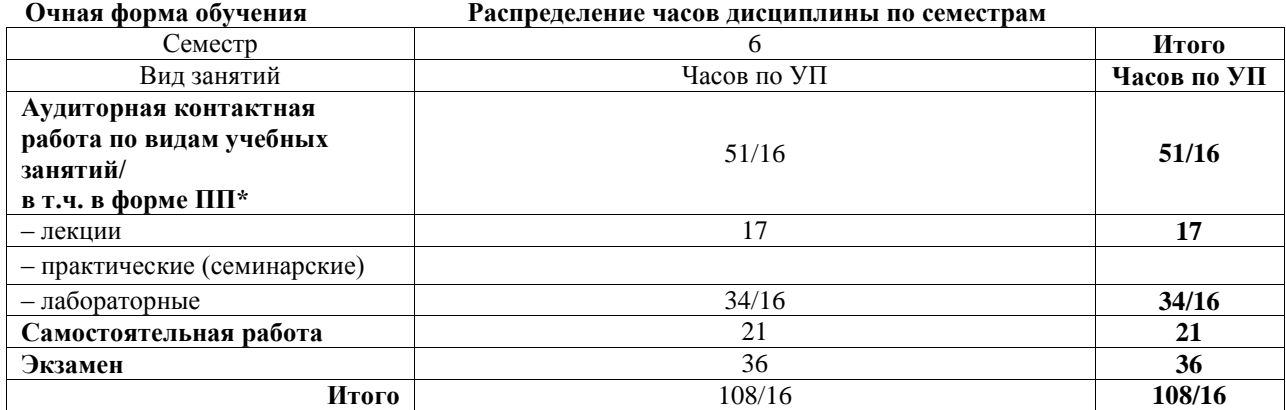

\* В форме ПП – в форме практической подготовки.

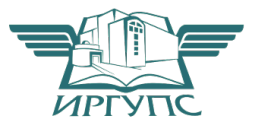

Подписант ФГБОУ ВО ИрГУПС Трофимов Ю.А. 00a73c5b7b623a969ccad43a81ab346d50 с 08.12.2022 14:32 по 02.03.2024 14:32 GMT+03:00 Подпись соответствует файлу документа

Электронный документ выгружен из ЕИС ФГБОУ ВО ИрГУПС и соответствует оригиналу

# ИРКУТСК

Рабочая программа дисциплины разработана в соответствии с федеральным государственным образовательным стандартом высшего образования – бакалавриат по направлению подготовки 15.03.05 Конструкторско-технологическое обеспечение машиностроительных производств, утвержденным Приказом Министерства науки и высшего образования Российской Федерации от 17.08.2020 № 1044.

Программу составил(и): ассистент, Э.Ф. Фарзалиев

Рабочая программа рассмотрена и одобрена для использования в учебном процессе на заседании кафедры «Автоматизация производственных процессов», протокол от «24» мая 2023 г. № 11

Зав. кафедрой, д.т.н., профессор А.В. Лившиц

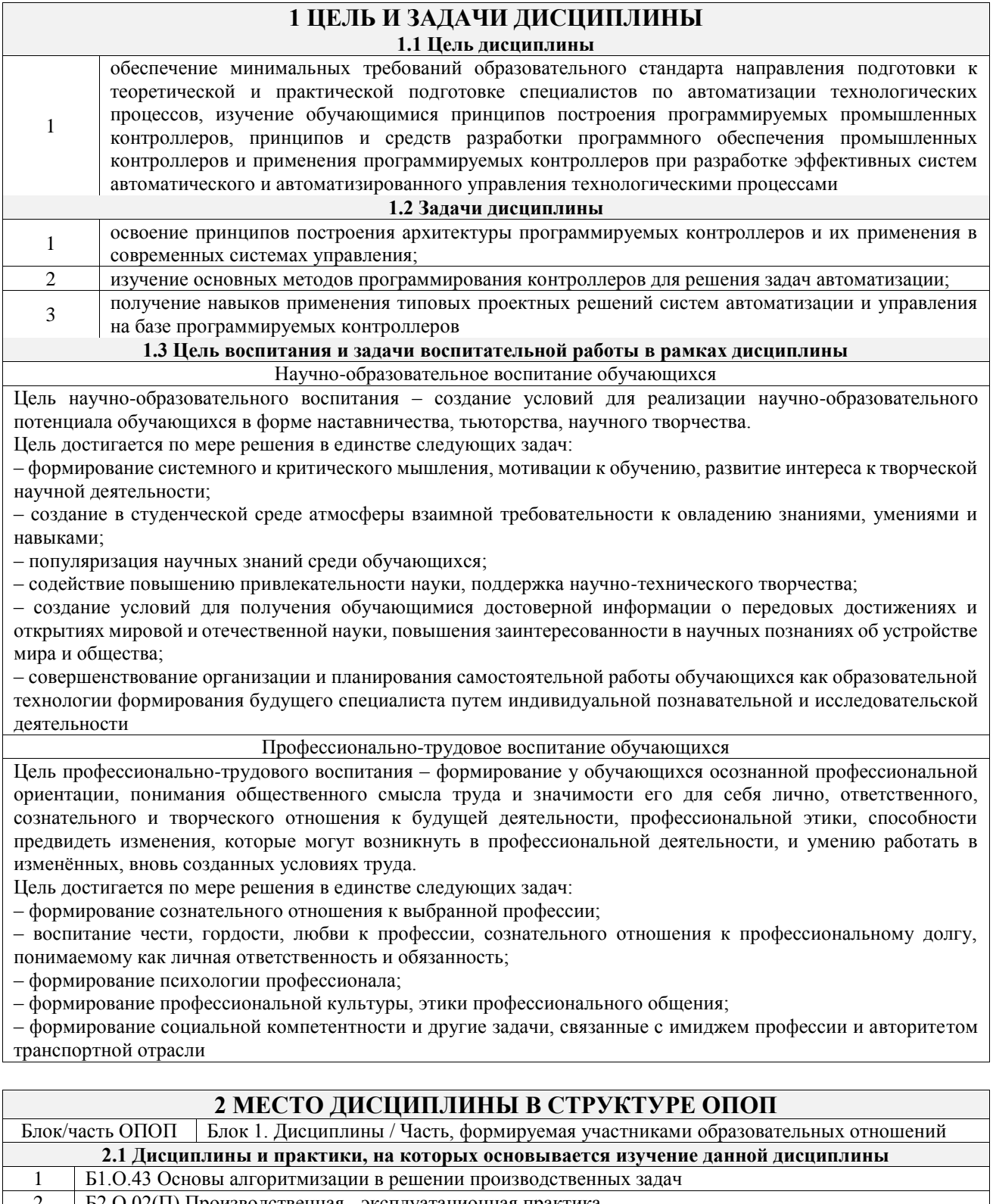

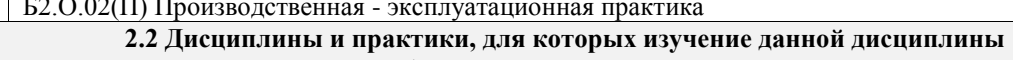

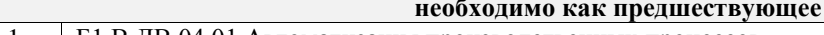

- Б1.В.ДВ.04.01 Автоматизация производственных процессов  $\overline{2}$ Б1.В.ДВ.08.01 Аддитивные технологии в машиностроении
	- 3  $E2. O.03(II)$  Производственная - технологическая (проектно-технологическая) практика
- $\overline{4}$ Б2.О.04(Пд) Производственная - преддипломная
- $\sqrt{5}$ БЗ.01(Д) Подготовка к процедуре защиты выпускной квалификационной работы
- $\overline{6}$ БЗ.02(Д) Защита выпускной квалификационной работы
- $\overline{7}$ ФТД.02 Основы робототехники

# 3 ПЛАНИРУЕМЫЕ РЕЗУЛЬТАТЫОБУЧЕНИЯ ПО ДИСЦИПЛИНЕ, СООТНЕСЕННЫЕ С ТРЕБОВАНИЯМИ К РЕЗУЛЬТАТАМ ОСВОЕНИЯ

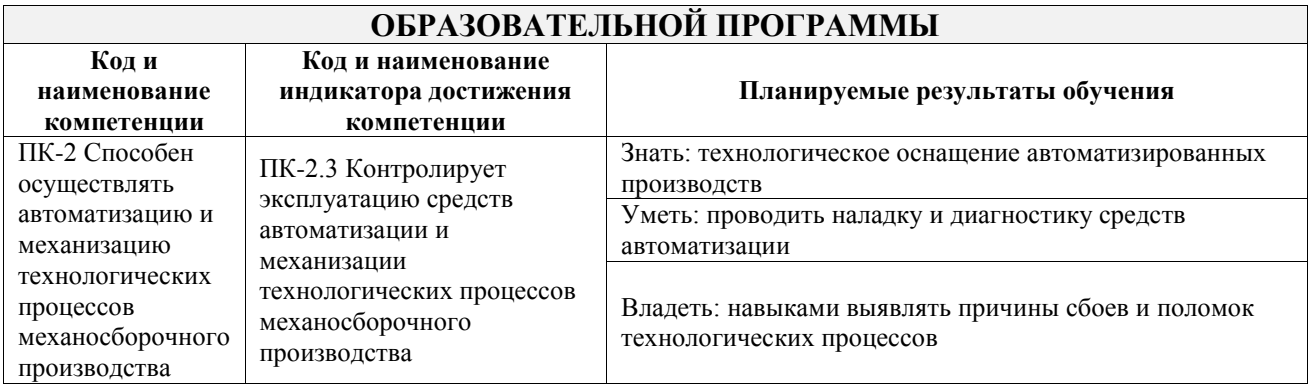

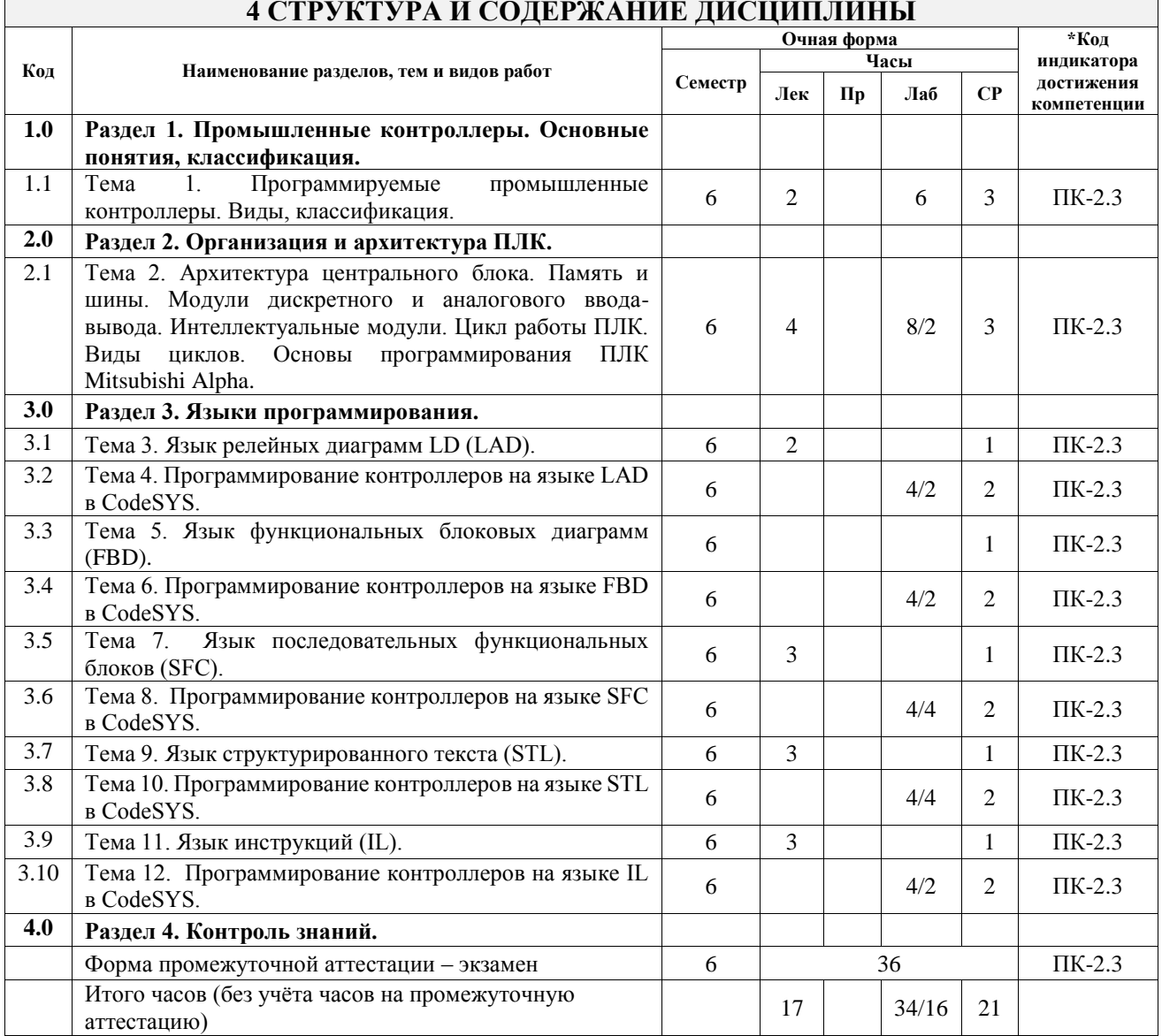

# **4 СТРУКТУРА И СОДЕРЖАНИЕ ДИСЦИПЛИНЫ**

# **5 ФОНД ОЦЕНОЧНЫХ СРЕДСТВ ДЛЯ ПРОВЕДЕНИЯ ТЕКУЩЕГО КОНТРОЛЯ УСПЕВАЕМОСТИ И ПРОМЕЖУТОЧНОЙ АТТЕСТАЦИИ ОБУЧАЮЩИХСЯ ПО ДИСЦИПЛИНЕ**

Фонд оценочных средств для проведения текущего контроля успеваемости и промежуточной аттестации по дисциплине оформлен в виде приложения № 1 к рабочей программе дисциплины и размещен в электронной информационно-образовательной среде Университета, доступной обучающемуся через его личный кабинет

## **6 УЧЕБНО-МЕТОДИЧЕСКОЕ И ИНФОРМАЦИОННОЕ ОБЕСПЕЧЕНИЕ ДИСЦИПЛИНЫ**

**6.1 Учебная литература 6.1.1 Основная литература**

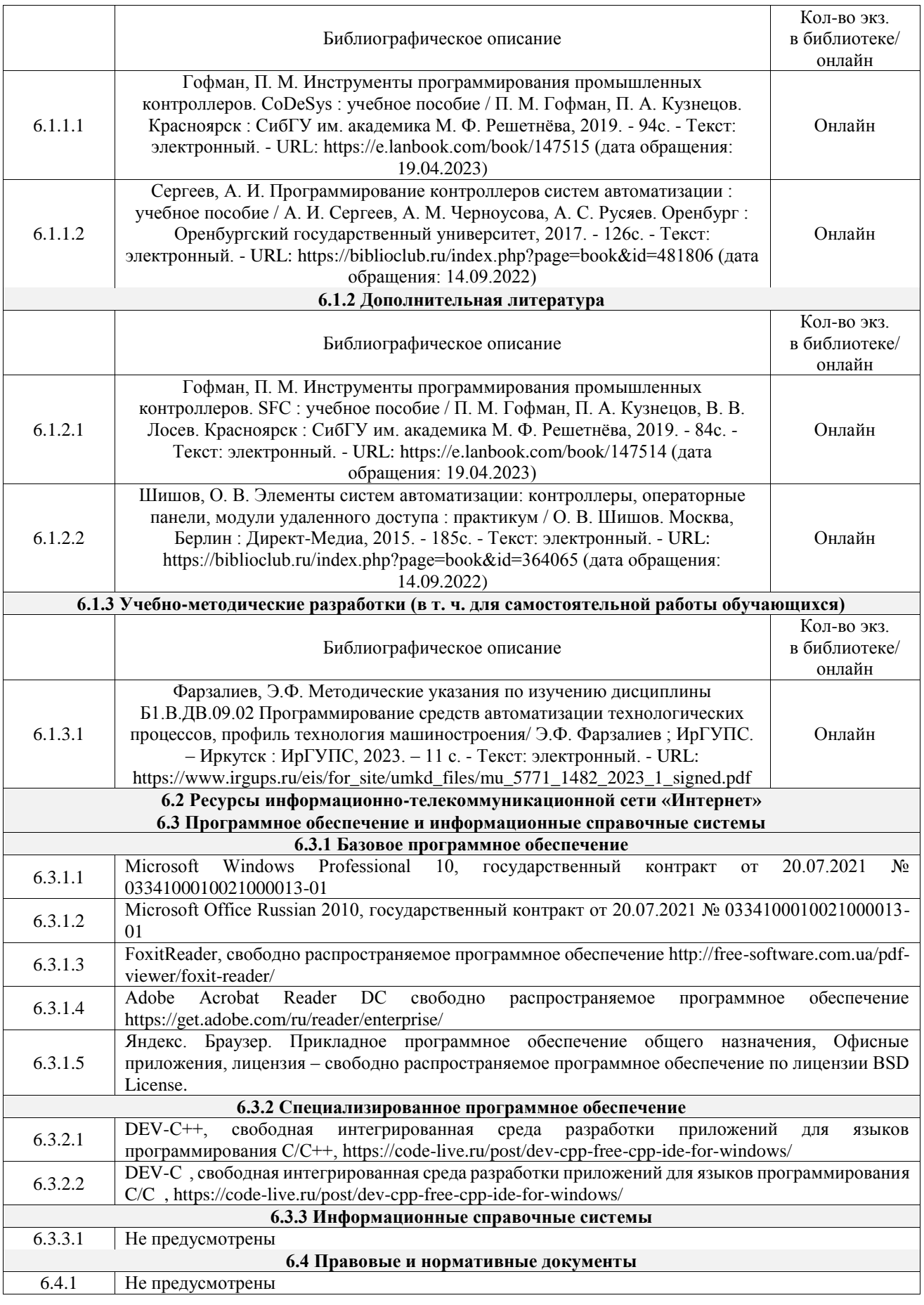

# **7 ОПИСАНИЕ МАТЕРИАЛЬНО-ТЕХНИЧЕСКОЙ БАЗЫ, НЕОБХОДИМОЙ ДЛЯ ОСУЩЕСТВЛЕНИЯ УЧЕБНОГО ПРОЦЕССА ПО ДИСЦИПЛИНЕ**

1 Корпуса А, Б, В, Г, Д, Е ИрГУПС находятся по адресу г. Иркутск, ул. Чернышевского, д. 15;

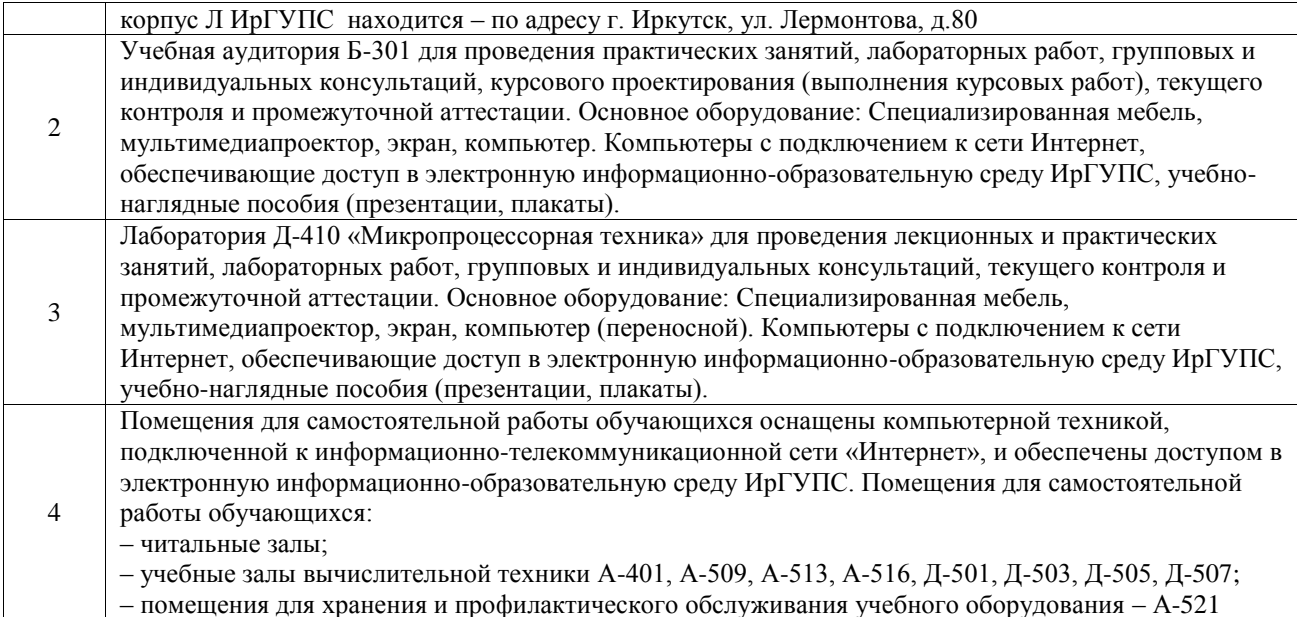

# **8 МЕТОДИЧЕСКИЕ УКАЗАНИЯ ДЛЯ ОБУЧАЮЩИХСЯ ПО ОСВОЕНИЮ ДИСЦИПЛИНЫ**

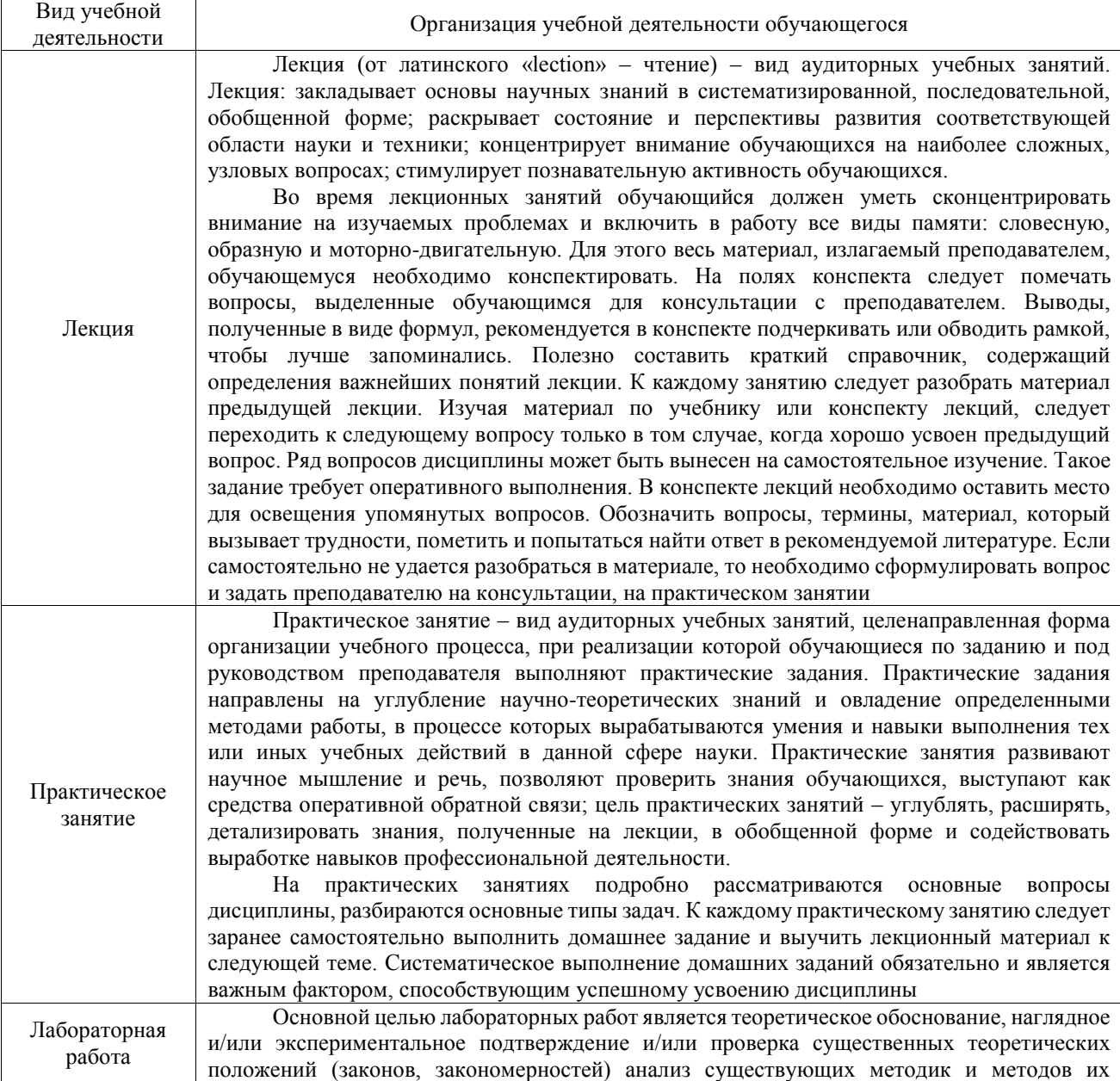

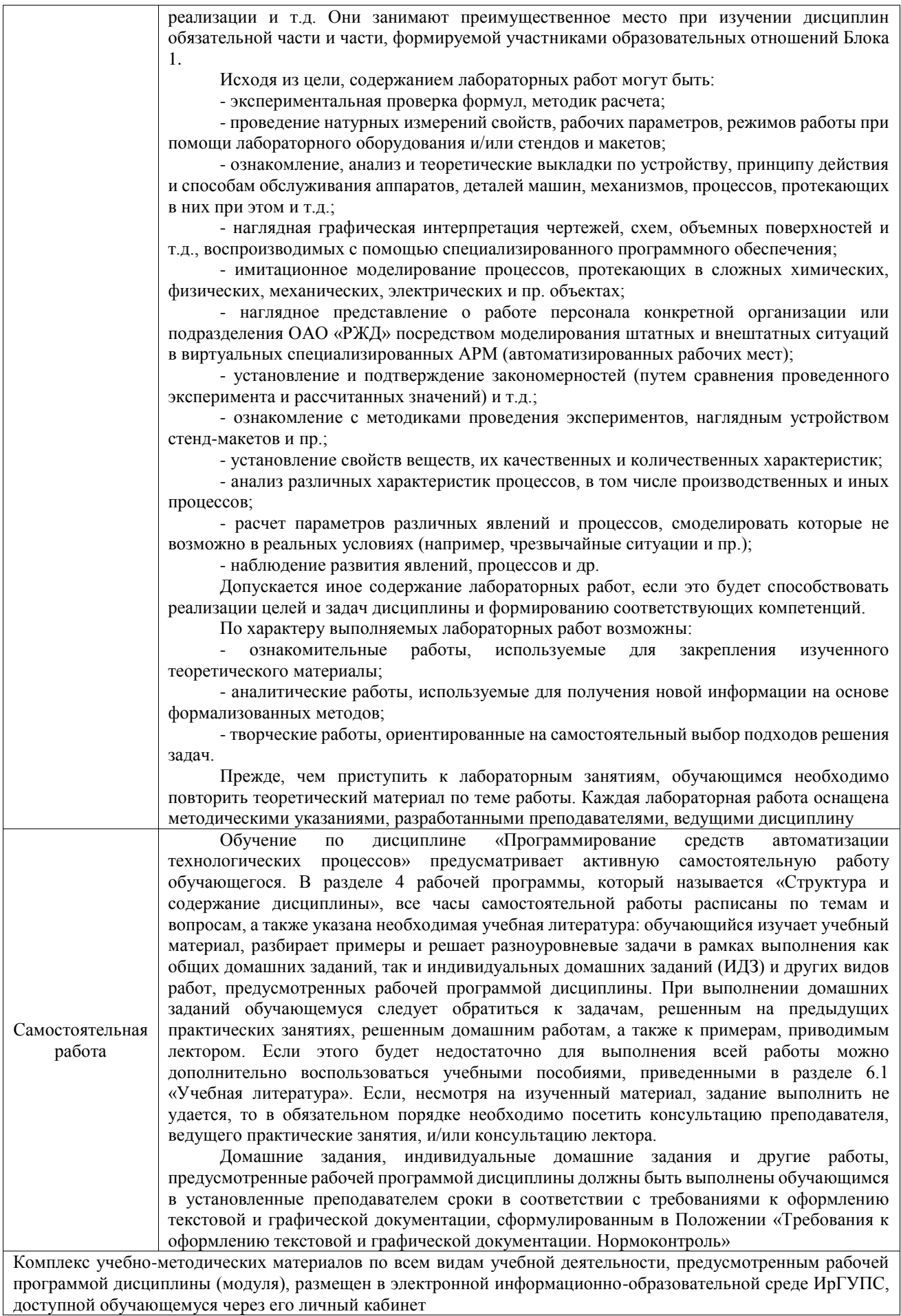

# **ФОНД ОЦЕНОЧНЫХ СРЕДСТВ**

**для проведения текущего контроля успеваемости и промежуточной аттестации** 

Фонд оценочных средств (ФОС) является составной частью нормативнометодического обеспечения системы оценки качества освоения обучающимися образовательной программы.

Фонд оценочных средств предназначен для использования обучающимися, преподавателями, администрацией ИрГУПС, а также сторонними образовательными организациями для оценивания качества освоения образовательной программы и уровня сформированности компетенций у обучающихся.

Задачами ФОС являются:

– оценка достижений обучающихся в процессе изучения дисциплины;

– обеспечение соответствия результатов обучения задачам будущей профессиональной деятельности через совершенствование традиционных и внедрение инновационных методов обучения в образовательный процесс;

– самоподготовка и самоконтроль обучающихся в процессе обучения.

Фонд оценочных средств сформирован на основе ключевых принципов оценивания: валидность, надежность, объективность, эффективность.

Для оценки уровня сформированности компетенций используется трехуровневая система:

– минимальный уровень освоения, обязательный для всех обучающихся по завершению освоения образовательной программы; дает общее представление о виде деятельности, основных закономерностях функционирования объектов профессиональной деятельности, методов и алгоритмов решения практических задач;

– базовый уровень освоения, превышение минимальных характеристик сформированности компетенций; позволяет решать типовые задачи, принимать профессиональные и управленческие решения по известным алгоритмам, правилам и методикам;

– высокий уровень освоения, максимально возможная выраженность характеристик компетенций; предполагает готовность решать практические задачи повышенной сложности, нетиповые задачи, принимать профессиональные и управленческие решения в условиях неполной определенности, при недостаточном документальном, нормативном и методическом обеспечении.

## **2. Перечень компетенций, в формировании которых участвует дисциплина. Программа контрольно-оценочных мероприятий. Показатели оценивания компетенций, критерии оценки**

Дисциплина «Программирование средств автоматизации технологических процессов» участвует в формировании компетенций:

ПК-2. Способен осуществлять автоматизацию и механизацию технологических процессов механосборочного производства

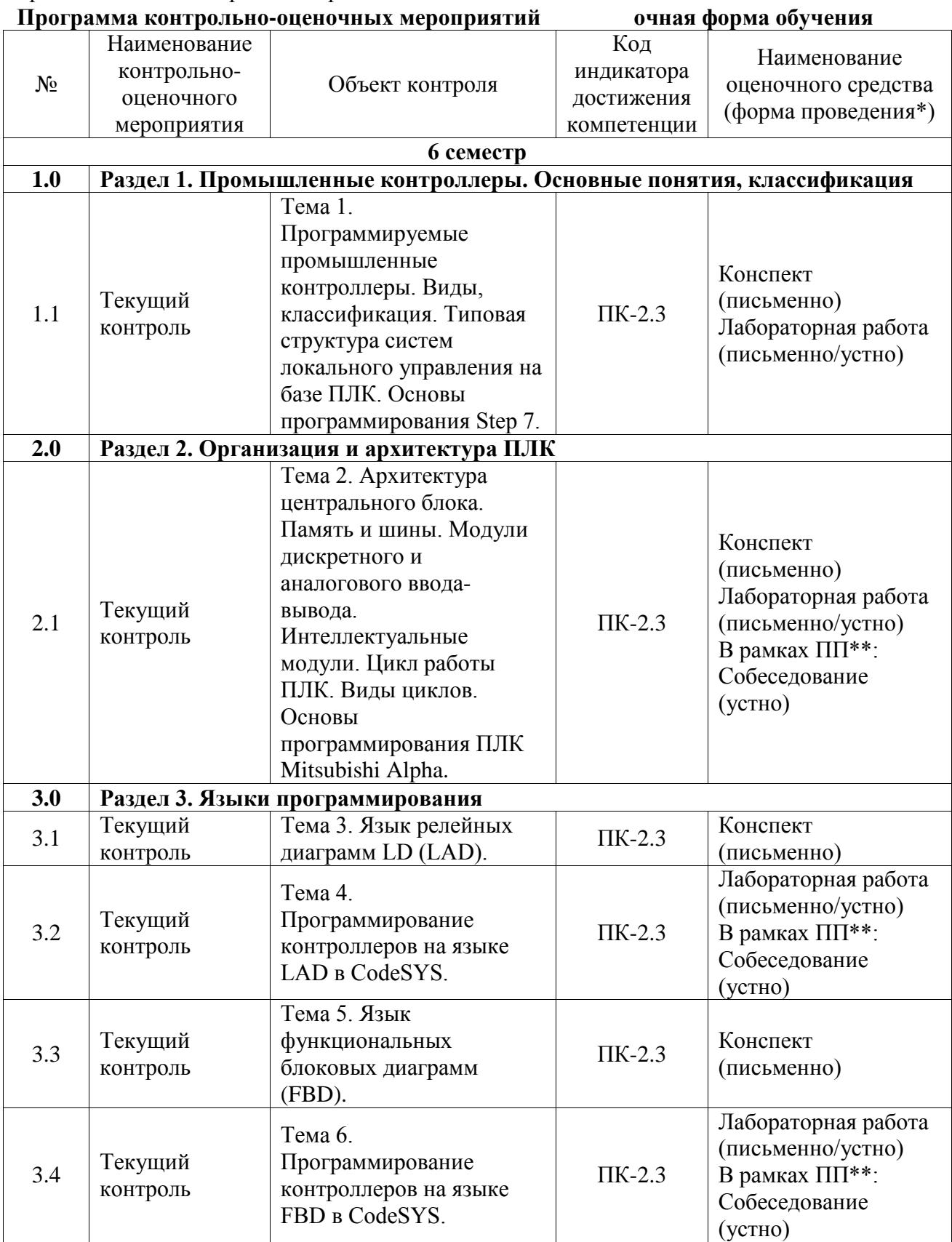

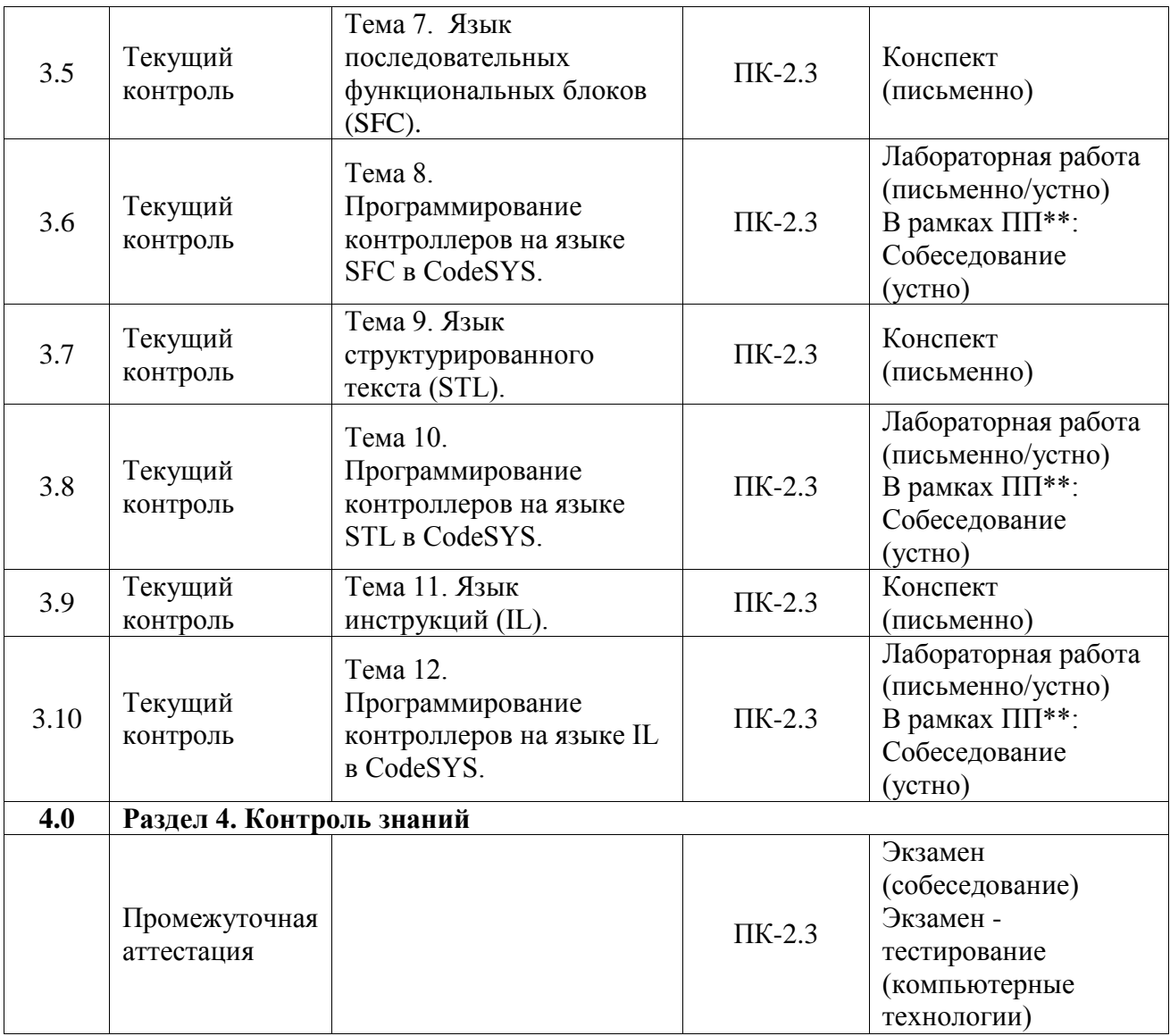

\*Форма проведения контрольно-оценочного мероприятия: устно, письменно, компьютерные технологии.

\*\*ПП – практическая подготовка

#### **Описание показателей и критериев оценивания компетенций. Описание шкал оценивания**

Контроль качества освоения дисциплины включает в себя текущий контроль успеваемости и промежуточную аттестацию. Текущий контроль успеваемости и промежуточная аттестация обучающихся проводятся в целях установления соответствия достижений обучающихся поэтапным требованиям образовательной программы к результатам обучения и формирования компетенций.

Текущий контроль успеваемости – основной вид систематической проверки знаний, умений, навыков обучающихся. Задача текущего контроля – оперативное и регулярное управление учебной деятельностью обучающихся на основе обратной связи и корректировки. Результаты оценивания учитываются в виде средней оценки при проведении промежуточной аттестации.

Для оценивания результатов обучения используется четырехбалльная шкала: «отлично», «хорошо», «удовлетворительно», «неудовлетворительно» и двухбалльная шкала: «зачтено», «не зачтено».

Перечень оценочных средств, используемых для оценивания компетенций, а также краткая характеристика этих средств приведены в таблице.

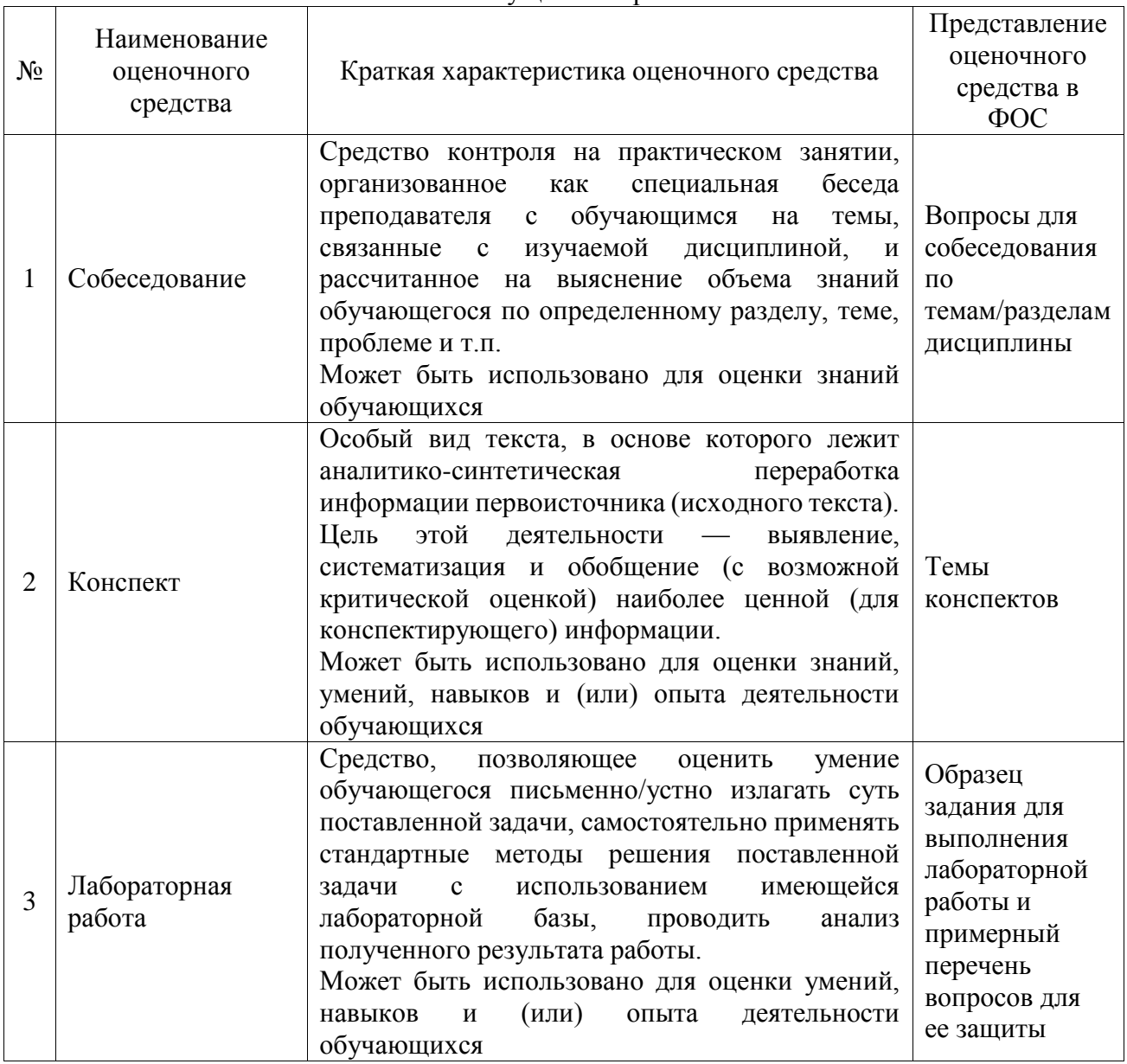

# Промежуточная аттестация

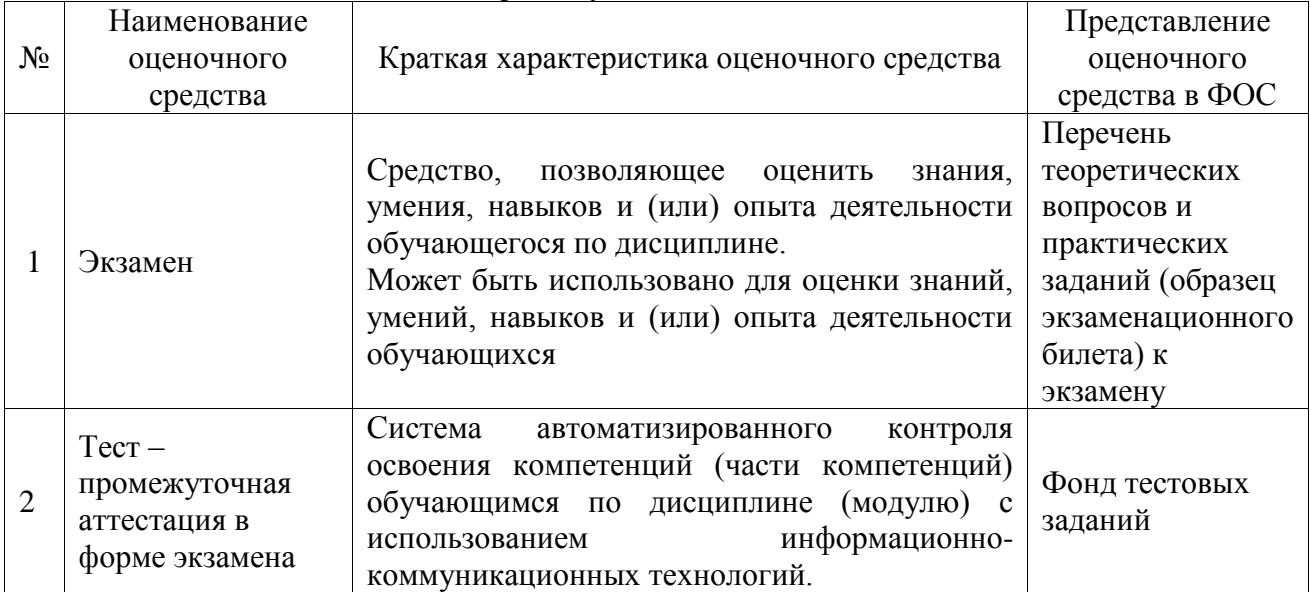

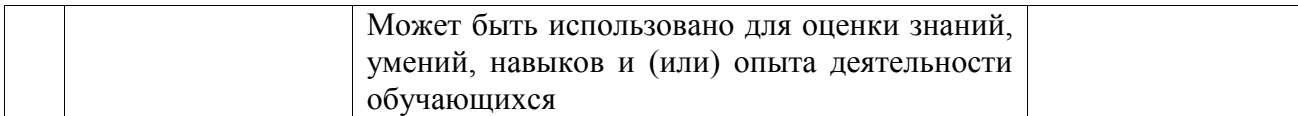

## **Критерии и шкалы оценивания компетенций в результате изучения дисциплины при проведении промежуточной аттестации в форме экзамена. Шкала оценивания уровня освоения компетенций**

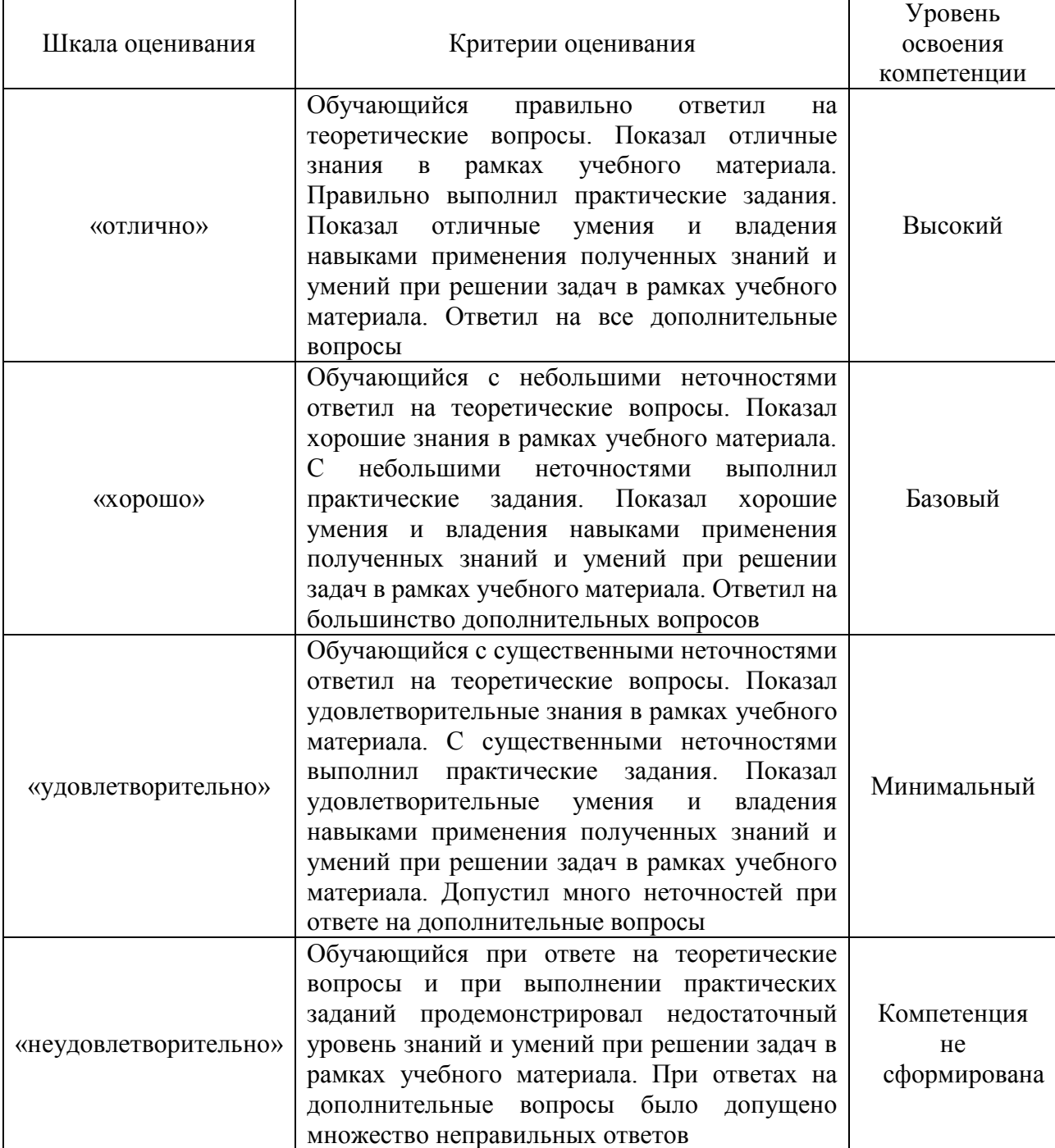

# Тест – промежуточная аттестация в форме экзамена

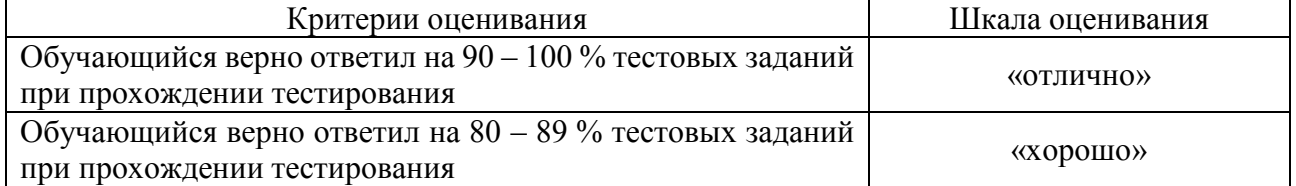

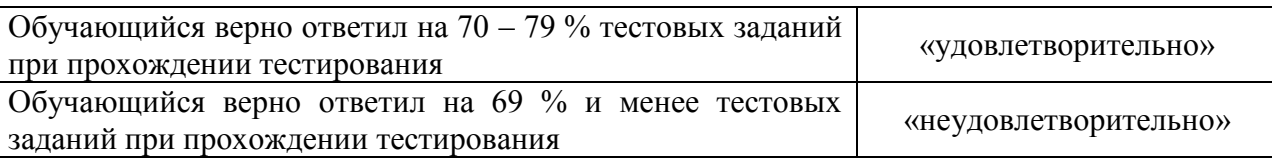

### **Критерии и шкалы оценивания результатов обучения при проведении текущего контроля успеваемости**

Собеседование

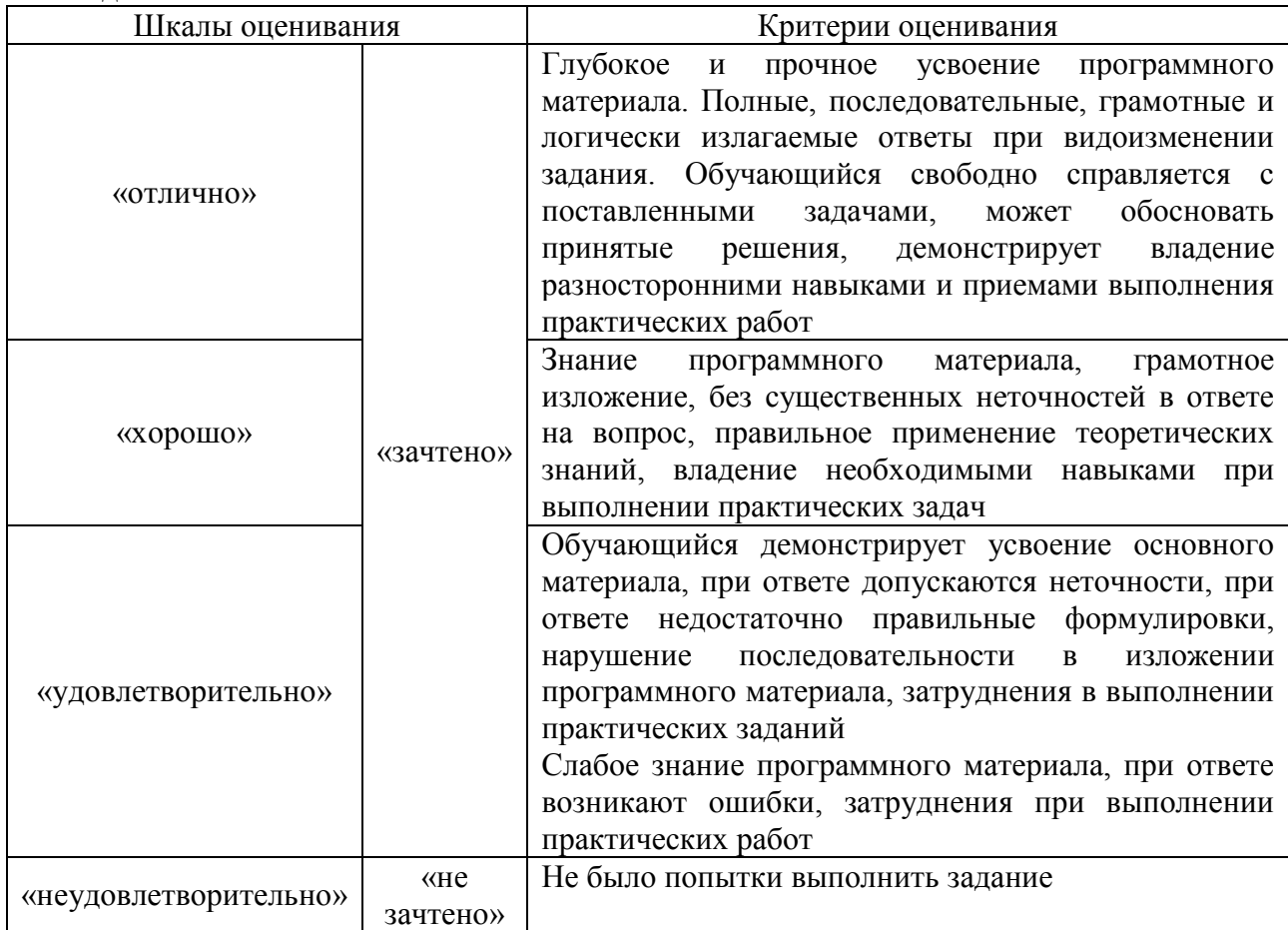

### Конспект

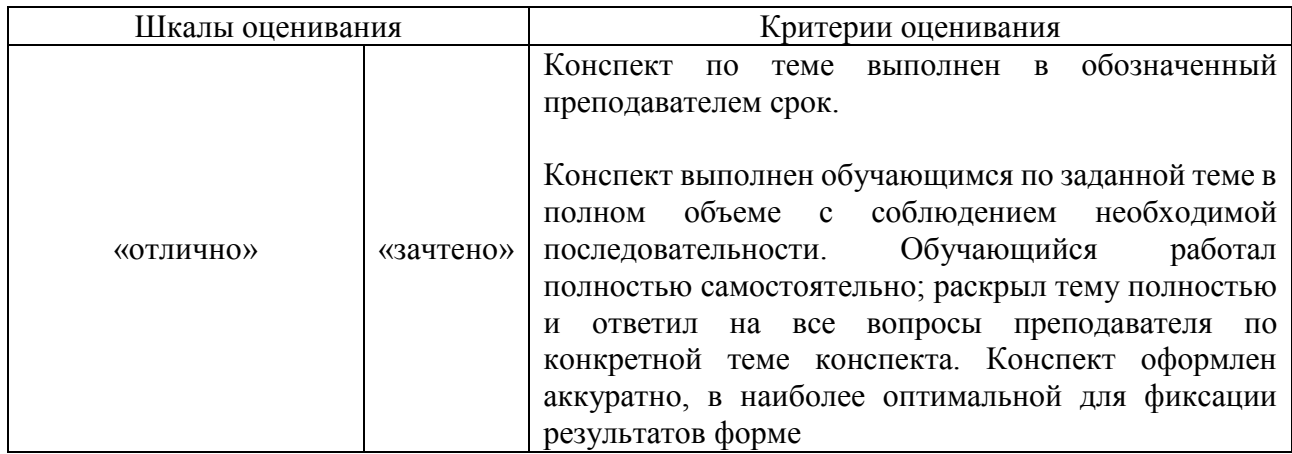

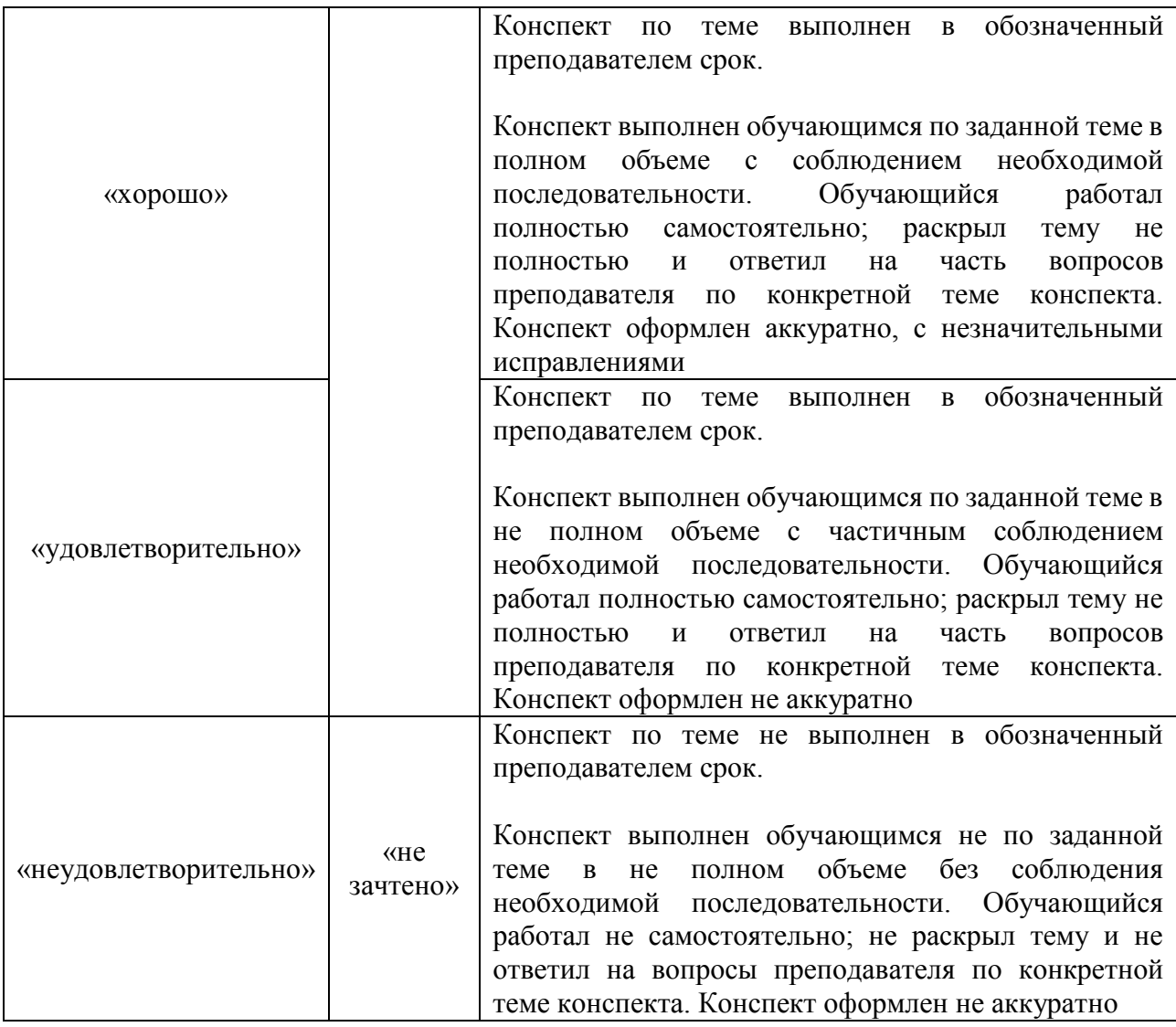

# Лабораторная работа

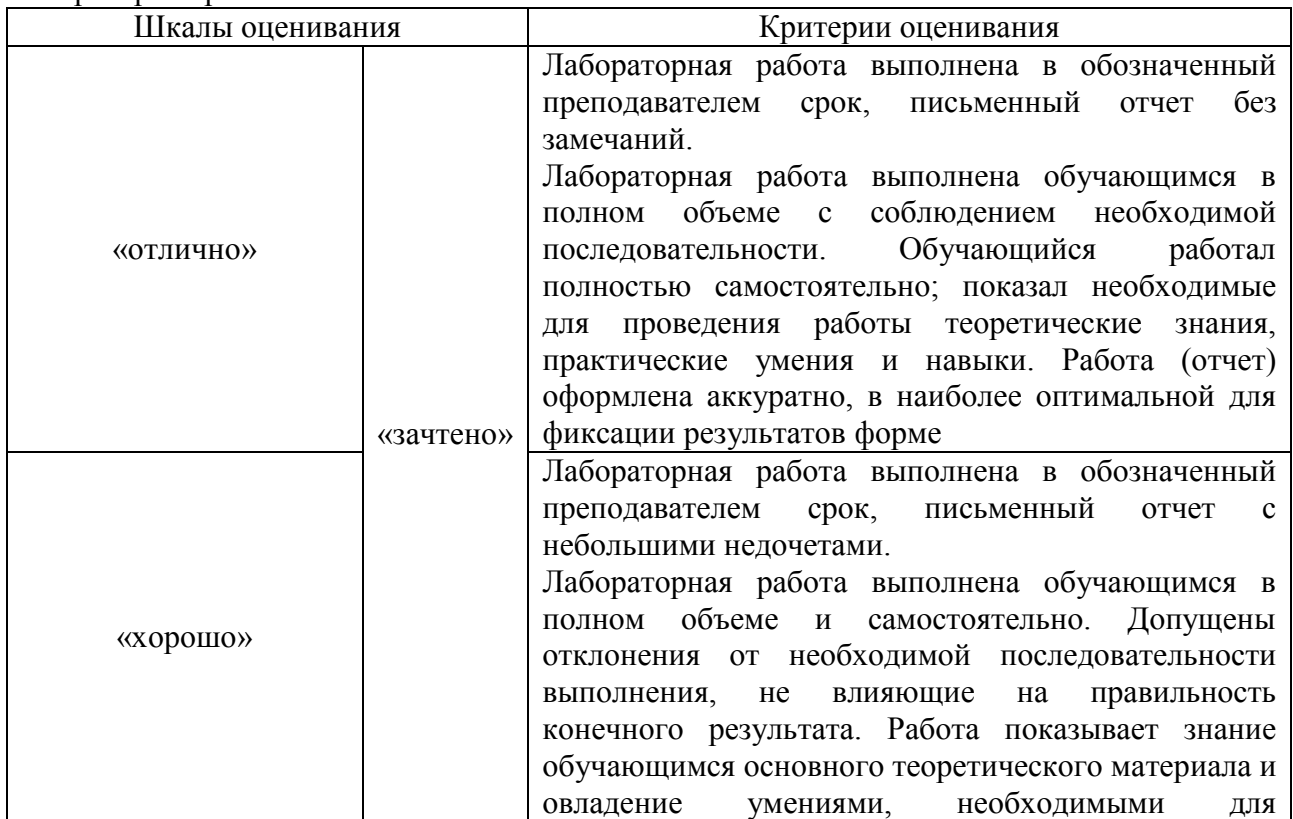

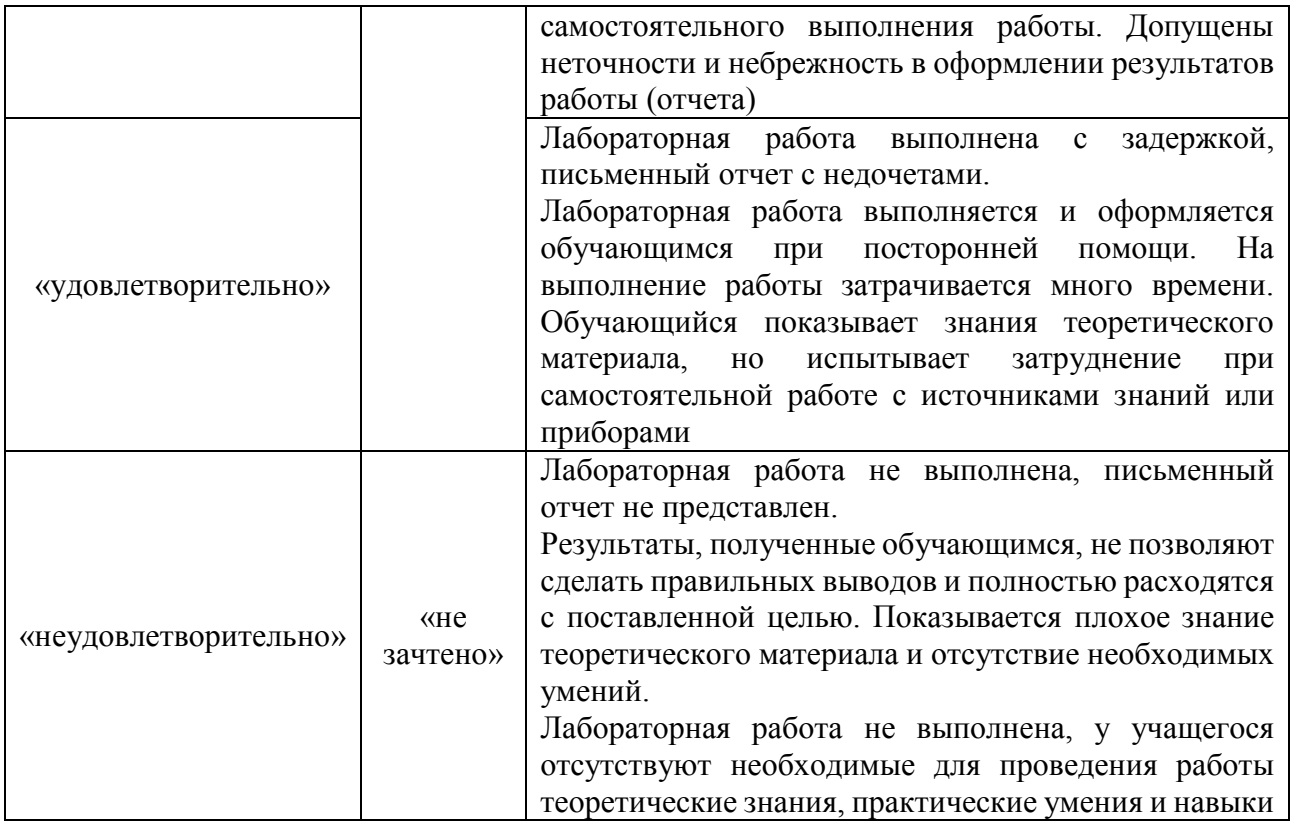

### **3. Типовые контрольные задания или иные материалы, необходимые для оценки знаний, умений, навыков и (или) опыта деятельности**

### **3.1 Типовые контрольные задания для проведения собеседования**

Контрольные варианты заданий выложены в электронной информационнообразовательной среде ИрГУПС, доступной обучающемуся через его личный кабинет.

Ниже приведен образец типовых вариантов заданий для проведения собеседований.

«Тема 4. Программирование контроллеров на языке LAD в CodeSYS.»

Образец типового варианта вопросов для проведения собеседования

- 1. Как выглядит нормально разомкнутый контакт?
- 2. Как выглядит нормально замкнутый(инверсный) контакт?
- 3. Схема обмотки реле?
- 4. Как выполняется LAD программа?

«Тема 6. Программирование контроллеров на языке FBD в CodeSYS.»

Образец типового варианта вопросов для проведения собеседования

- 1. Текстовый паскалеподобный язык программирования это?
- 2 . LD что это за графический язык?
- 3. Диаграмма SFC это?
- 4. Как называются позиции в SFC?
- 5. Язык IL это?

### **3.2 Типовые контрольные задания для написания конспектов**

Образец тем конспектов

- «Тема 3. Язык релейных диаграмм LD (LAD).»
- 1. Зарисуйте цепь LD;
- 2. Укажите основные элементы языка LD;

3. Зарисуйте схему нормально разомкнутого контакта;

4. Зарисуйте схему нормально замкнутого контакта;

5. Зарисуйте схему обмотки реле.

Образец тем конспектов

«Тема 4. Язык функциональных блоковых диаграмм (FBD).»

1. Укажите объекты языка FBD:

2. Зарисуйте секцию схемы FBD;

3. Укажите элементарные функции EFB;

4. Зарисуйте графическое изображение элементарной функции;

5. Изобразите схему элементарного функционального блока.

### 3.3 Типовые задания для выполнения лабораторной работы и примерный перечень вопросов для ее зашиты

Контрольные варианты заданий выложены в электронной информационнообразовательной среде ИрГУПС, доступной обучающемуся через его личный кабинет.

Ниже приведен образец типовых вариантов заданий для выполнения лабораторных работ и примерный перечень вопросов для их защиты.

Образец заданий для выполнения лабораторных работ и примерный перечень вопросов для их защиты

«Тема 1. Программируемые промышленные контроллеры. Виды, классификация. Типовая структура систем локального управления на базе ПЛК. Основы программирования Step  $7.$ »

Образец заданий для выполнения лабораторных работ и примерный перечень вопросов для их защиты

### Изучение комплекса CoDeSvs для

#### разработки прикладных программ для программируемых контроллеров Задания для самостоятельного решения:

Для всех вариантов необходимо запрограммировать контроллер на работу объекта в автоматическом режиме согласно заданным технологическим условиям, представленным в вариантах заданий. В автоматическом режиме здание должно отрабатываться независимо от начальных значений уровней.

Вопросы:

1. Программирование CoDeSvs это?

2.Что из себя представляет проект в CoDeS?

3. Режим эмуляции это?

4.Что такое дискретный процесс?

5.Что из себя представляет логико-программное управление?

«Тема 2. Архитектура центрального блока. Память и шины. Модули дискретного и аналогового ввода-вывода. Интеллектуальные модули. Цикл работы ПЛК. Виды циклов. Основы программирования ПЛК Mitsubishi Alpha.»

Образец заданий для выполнения лабораторных работ и примерный перечень вопросов лля их зашиты

Залание<sup>-</sup>

В ручном режиме работы стенда установить уровни жидкости в резервуарах А и В на отметках D1 и D2 соответственно.

При переключении режима работы в автоматический в резервуаре А жидкость должна установиться на уровне d1, в резервуаре В - на уровне d2.

Вопросы:

1.Что такое автоматический резервуар?

- 2.Что из себя представляет ручной режим работы стенда?
- 3.Уровень d1 в какой части резервуара?
- 4.Какая жидкость находится в резервуаре?
- 5.Какие режимы работы существуют?

#### **3.4 Типовые контрольные задания для проведения тестирования**

Фонд тестовых заданий по дисциплине содержит тестовые задания, распределенные по разделам и темам, с указанием их количества и типа.

#### Структура фонда тестовых заданий по дисциплине

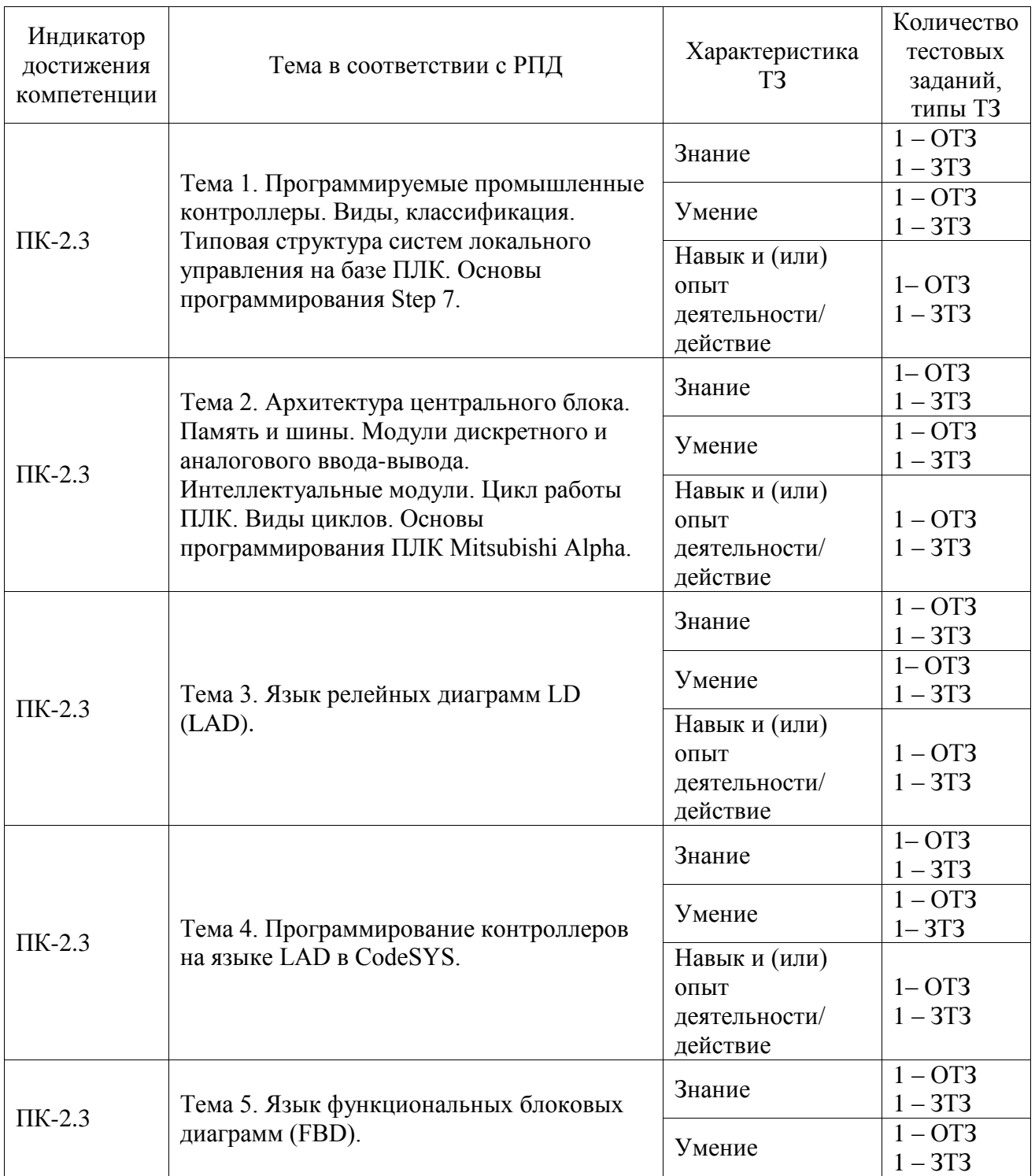

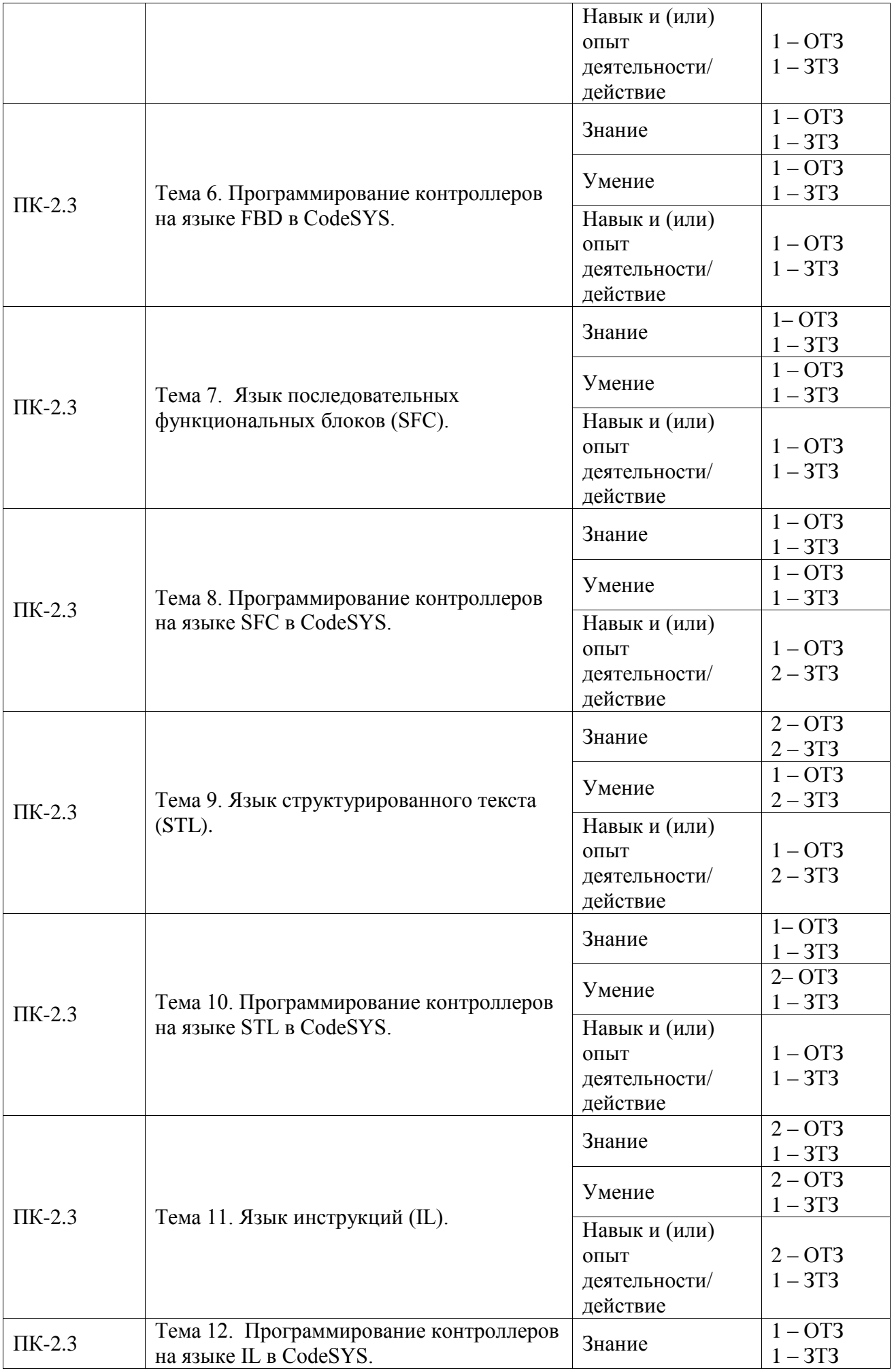

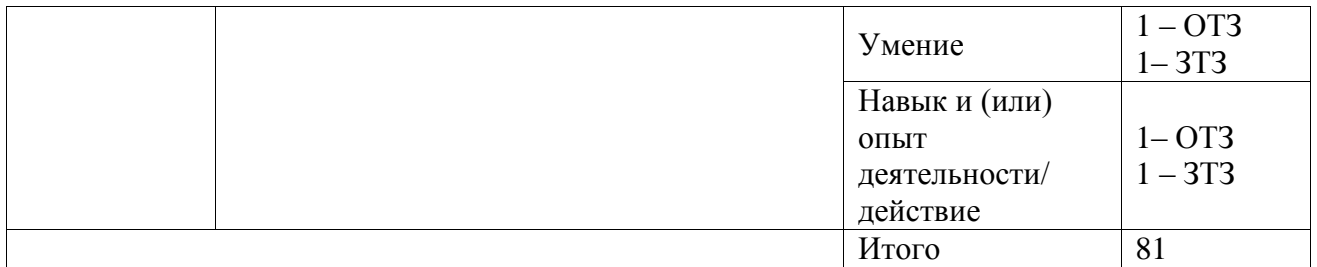

Полный комплект ФТЗ хранится в электронной информационно-образовательной среде ИрГУПС и обучающийся имеет возможность ознакомиться с демонстрационным вариантом ФТЗ.

Ниже приведен образец типового варианта итогового теста, предусмотренного рабочей программой дисциплины.

# Образец итогового теста за 6 семестр Залание 1

Как расшифровывается аббревиатура FBD?

Ответ<sup>-</sup>

Графический язык программирования высокого уровня, обеспечивающий управление потоками ланных всех типов

#### Залание 2

Что такое IEC 61131-3?

1) Особый код программирования;

# 2) Раздел международного стандарта, описывающий языки программирования для ПЛК;

3) Способ описания FBD;

4) Международный стандарт, описывающий языки программирования для ПЛК.

### Залание 3

Из предложенных букв составьте название организации, чей логотип представлен на рисунке.

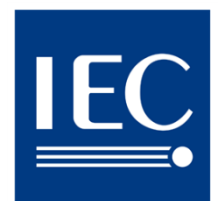

Составьте слово из букв: MSEINCENOLTAL ETCILITO NICCNOASNRTIOEHAR

Ответ: International Electrotechnical Commission.

Залание 4

Сопоставьте языки программирования ПЛК и их описание

1) Язык диаграмм состояний;

2) Дальнейшее развитие FBD;

3) Язык функциональных блоков;

4) Язык релейных схем.

A) Function Block Diagram;

B) Sequential Function Chart;

C) Ladder Diagram;

D) Continuous Function Chart.

OTBeT:  $3 = A$ ;  $1 = B$ ;  $4 = C$ ;  $2 = D$ .

#### Задание 5

Сопоставьте языки программирования ПЛК и их описание

1) Паскале-подобный язык;

2) Ассемблеро-подобный язык;

3) Си-подобный язык.

A) IL Instruction List; B) C-YART;  $C) ST:$  $A=2$ ;  $B=3$ ;  $C=1$ .

### Залание 6

С какого символа начинается кадр управляющей программы?

 $1)$  LF;

 $2)$  T;  $3) N;$ 

 $4)$  S.

### Задание 7

Каким символом заканчивается кадр управляющей программы?

 $1)$  LF;

 $2)$  T;

 $3)$  N:

 $(4)$  S.

### Задание 8

Комплекс технических, программных, языковых и информационных средств, осуществляющих преобразование данных чертежа и технологии в коды устройства для управления оборудованием с ЧПУ называется:

1) системами числового программного управления (СЧПУ);

2) система автоматизации программирования (САП);

3) устройством числового программного управления (УЧПУ);

4) нет верного варианта ответа.

### Залание 9

Какое выражение запрограммировано на схеме, представленной на рисунке?

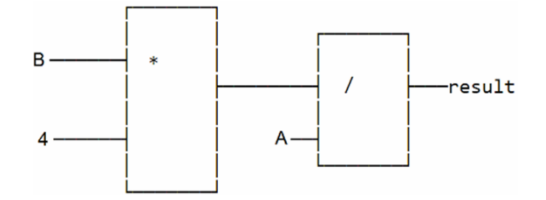

Выберите один из 4 вариантов ответа: 1) result :=  $B*4/A$ ; 2) result :=  $B/4*A$ : 3) result :=  $A*4/B$ : 4) result :=  $A/4*B$ .

### Залание 10

В каком году была принята третья редакция международного стандарта IEC 61131? (Запишите число)

Ответ: 2012.

#### Задание 11

На какие виды подразделяют программируемые логические контроллеры по конструктивному исполнению?

#### 1) Моноблочные;

2) Объективные;

3) Модульные;

#### 4) Многоблочные.

#### Залание 12

Центральная секция программируемого контроллера содержит...

#### 1) Центральный процессор;

2) Память;

#### 3) Систему коммуникаций;

- 4) Блок питания:
- 5) Датчики.

#### Задание 13

Условная запись структуры и расположения слов в кадре управляющей программы с максимальным числом слов называется:

1) форматом кадра управляющей программы;

2) номером кадра управляющей программы;

3) словом управляющей программы:

4) кадром управляющей программы.

#### Задание 14

Что такое РІ С?

#### 1) Программный контроль логистики;

2) Контроль логистики:

3) Специальная разновидность ЭВМ;

4) Особым образом спроектированная цифровая система управления на основе процессоров разной мощности и с различной функциональной оснащенностью, в зависимости от предназначения;

5) Программируемый логический контроллер.

#### Залание 15

Какой вид программируемого логического контроллера представлен на рисунке?

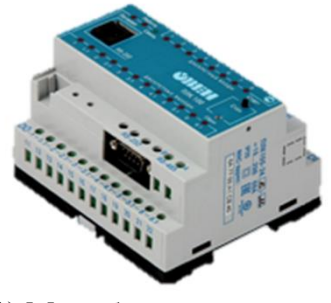

1) Моноблочный;

### **2) Модульный;**

- 3) Полимодульный;
- 4) Многоблочный.

## **Задание 16**

По принципу управления движением, который определяется системой ЧПУ различают следующие группы станков:

1) с позиционными СЧПУ;

2) с контурными СЧПУ;

3) с комбинированными СЧПУ;

4) **все варианты верны.**

### **Задание 17**

Чему будет равно двоичное число 0011в десятичной системе счисления:

1) 9;

2) 7;

3)**3;**

4) нет верного варианта ответа.

### **Задание 17**

Чему будет равно двоичное число 1011 в десятичной системе счисления:

- 1) **В;**
- 2) 7;

3) 3;

4) нет верного варианта ответа.

### **Задание 18**

Чему будет равно десятичное число 16 в двоичной системе счисления:

1) **00010110;**

- 2) 00001110;
- 3) 00110100;
- 4) 11110000.

## **3.5 Перечень теоретических вопросов к экзамену**

(для оценки знаний)

1) Промышленные компьютеры, их конструктивные и функциональные отличия от персональных компьютеров;

2)Программируемые логические контроллеры (ПЛК);

3) Структура ПЛК;

4) Интеграция ПЛК в систему управления предприятием;

5) Управляющие системы. Подсистемы текущего контроля, последовательного действия, с обратной связью;

6) Распределенные, моноблочные и модульные ПЛК;

7) Основное назначение и характеристики промышленных компьютеров и ПЛК;

8) Различия между промышленными компьютерами  $\boldsymbol{\mathrm{M}}$ промышленными контроллерами;

9) Принцип выбора промышленных компьютеров и промышленных контроллеров;

10) Дискретные входы/выходы ПЛК;

11) Аналоговые входы/выходы ПЛК;

12) САУ на основе ПЛК. П, ПИ, ПИД-регуляторы;

13) Рабочий цикл ПЛК. Сторожевой таймер;

14) Модули аналогового ввода и вывода серии ADAM-4000;

15) Модули цифрового ввода/вывода серии ADAM-4000;

16) Коммуникационные модули серии АДАМ-4000;

17) Контроллер ICP I-7188;

18) Контроллеры Mitsubishi серии ALPHA. Основные характеристики. Схемы включения.

#### 3.6 Перечень типовых простых практических заданий к экзамену

(для оценки умений)

Разработать программу первичной обработки измерительной информации, получаемой с датчика температуры, с унифицированным токовым выходам 4...20 мА и линейной зависимостью тока от измеряемой температуры: I=k\*P+b. Диапазон изменения измеряемой величины, соответствующий диапазону изменения токового сигнала  $-0...400$ С. Изменение сигнала на выходе АЦП 6400...32 000. Диапазон нормального режима работы оборудования: 50...350 С.

Вопросы:

1) Изобразите схему переключающего контакта;

3) Изобразите обмотку reset;

4) Изобразите обмотку set;

5) Укажите функциональные блоки LD.

#### 3.7 Перечень типовых практических заданий к экзамену

(для оценки навыков и (или) опыта деятельности)

### Задание 1:

На базе универсального двухканального программного регулятора модели ТРМ151-01 необходимо разработать структурную схему САР температуры в составе системы управления прессом, на котором выполняется процесс изготовления прессованных резинотехнических изделий.

Вопросы:

1. Двухканальный программный регулятор ТРМ151-01 это?

2. Что из себя представляет структурная схема САР температуры?

3. Что такое прессованные резинотехнические изделия?

4. Из каких материалов изготавливаются прессованные резинотехнические изделия?

5. Система управления процессом это?

### Залание 2:

Необходимо выбрать микропроцессорный регулятор и разработать электрическую принципиальную схему САР уровня воды в резервуаре. В качестве автоматического регулятора в САР уровня может быть использован микропроцессорный регулятор уровня модели ОВЕН САУ-М2. Функциональные возможности выбранного регулятора соответствуют задаче управления.

Вопросы:

1. Микропроцессорный регулятор это?

- 2. Что из себя принципиальная схема САР уровня воды в резервуаре?
- 3. Автоматический регулятор в САР это?

4. Что из себя представляет микропроцессорный регулятор уровня модели ОВЕН САУ-

М2?

5. Расшифруйте аббревиатуру CAP?

### **4. Методические материалы, определяющие процедуру оценивания знаний, умений, навыков и (или) опыта деятельности**

В таблице приведены описания процедур проведения контрольно-оценочных мероприятий и процедур оценивания результатов обучения с помощью оценочных средств в соответствии с рабочей программой дисциплины.

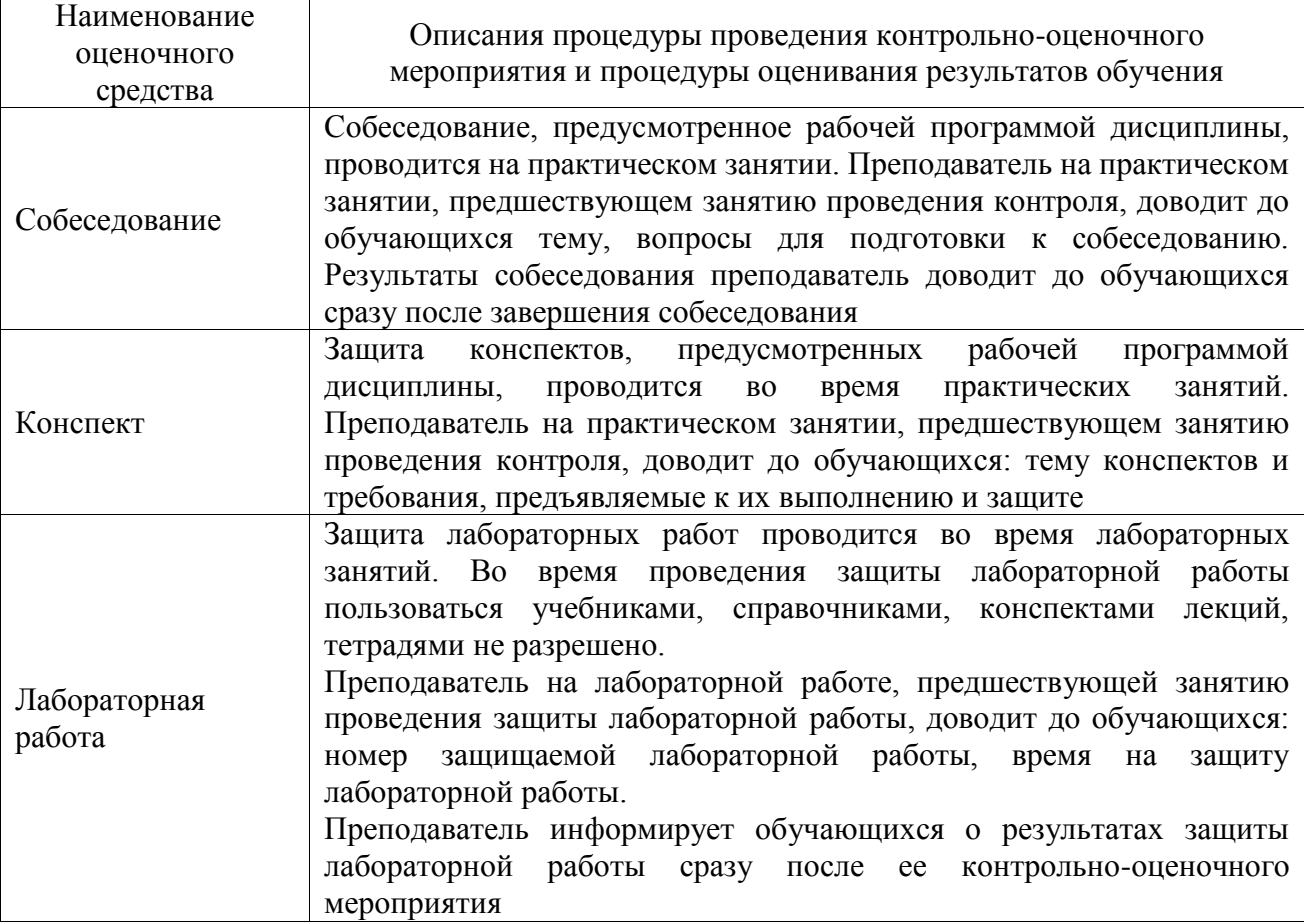

Для организации и проведения промежуточной аттестации составляются типовые контрольные задания или иные материалы, необходимые для оценки знаний, умений, навыков и (или) опыта деятельности, характеризующих этапы формирования компетенций в процессе освоения образовательной программы.

Перечень теоретических вопросов и типовые практические задания разного уровня сложности для проведения промежуточной аттестации обучающиеся получают в начале семестра через электронную информационно-образовательную среду ИрГУПС (личный кабинет обучающегося).

### **Описание процедур проведения промежуточной аттестации в форме экзамена и оценивания результатов обучения**

Промежуточная аттестация в форме экзамена проводится путем устного собеседования по билетам или в форме компьютерного тестирования.

При проведении промежуточной аттестации в форме собеседования билеты составляются таким образом, чтобы каждый из них включал в себя теоретические вопросы и практические задания.

Билет содержит: два теоретических вопроса для оценки знаний. Теоретические вопросы выбираются из перечня вопросов к экзамену; два практических задания: одно из них для оценки умений (выбирается из перечня типовых простых практических заданий к экзамену); другое практическое задание для оценки навыков и (или) опыта деятельности (выбираются из перечня типовых практических заданий к экзамену).

Распределение теоретических вопросов и практических заданий по экзаменационным билетам находится в закрытом для обучающихся доступе. Разработанный комплект билетов (25-30 билетов) не выставляется в электронную информационно-образовательную среду ИрГУПС, а хранится на кафедре-разработчике фондов оценочных средств.

На экзамене обучающийся берет билет, для подготовки ответа на экзаменационный билет обучающемуся отводится время в пределах 45 минут. В процессе ответа обучающегося на вопросы и задания билета, преподаватель может задавать дополнительные вопросы.

Каждый вопрос/задание билета оценивается по четырехбалльной системе, а далее вычисляется среднее арифметическое оценок, полученных за каждый вопрос/задание. Среднее арифметическое оценок округляется до целого по правилам округления

При проведении промежуточной аттестации в форме компьютерного тестирования вариант тестового задания формируется из фонда тестовых заданий по дисциплине случайным образом, но с условием: 50 % заданий должны быть заданиями открытого типа и 50 % заданий – закрытого типа.

#### **Образец экзаменационного билета**

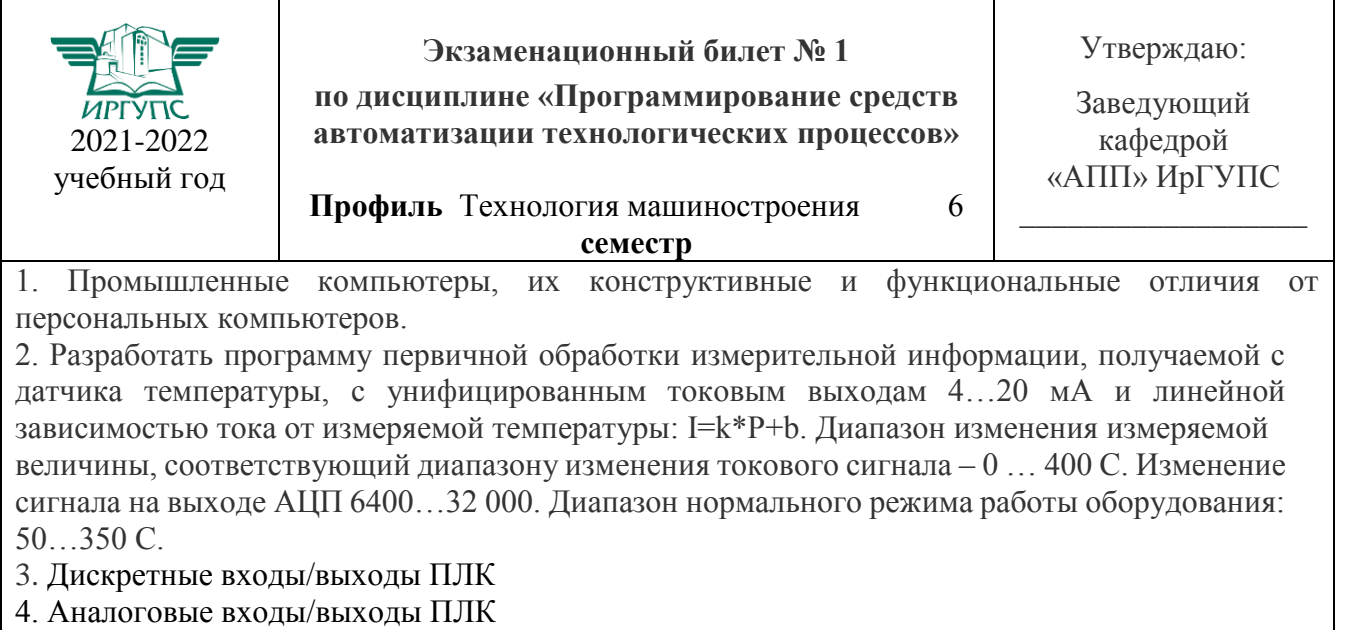